## Library search guide

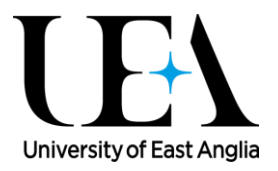

#### **LIBRARY SEARCH**

We have designed Library Search to be the best starting point possible for your research. It will return results containing academic books, ebooks and journal articles, as well as CDs, DVDs, conference proceedings, theses and reference works.

If you want to go into a bit more depth, you should also try using the 'Find E-Journals' and 'Find Databases' options from the top bar – the rest of this guide explains how to do that.

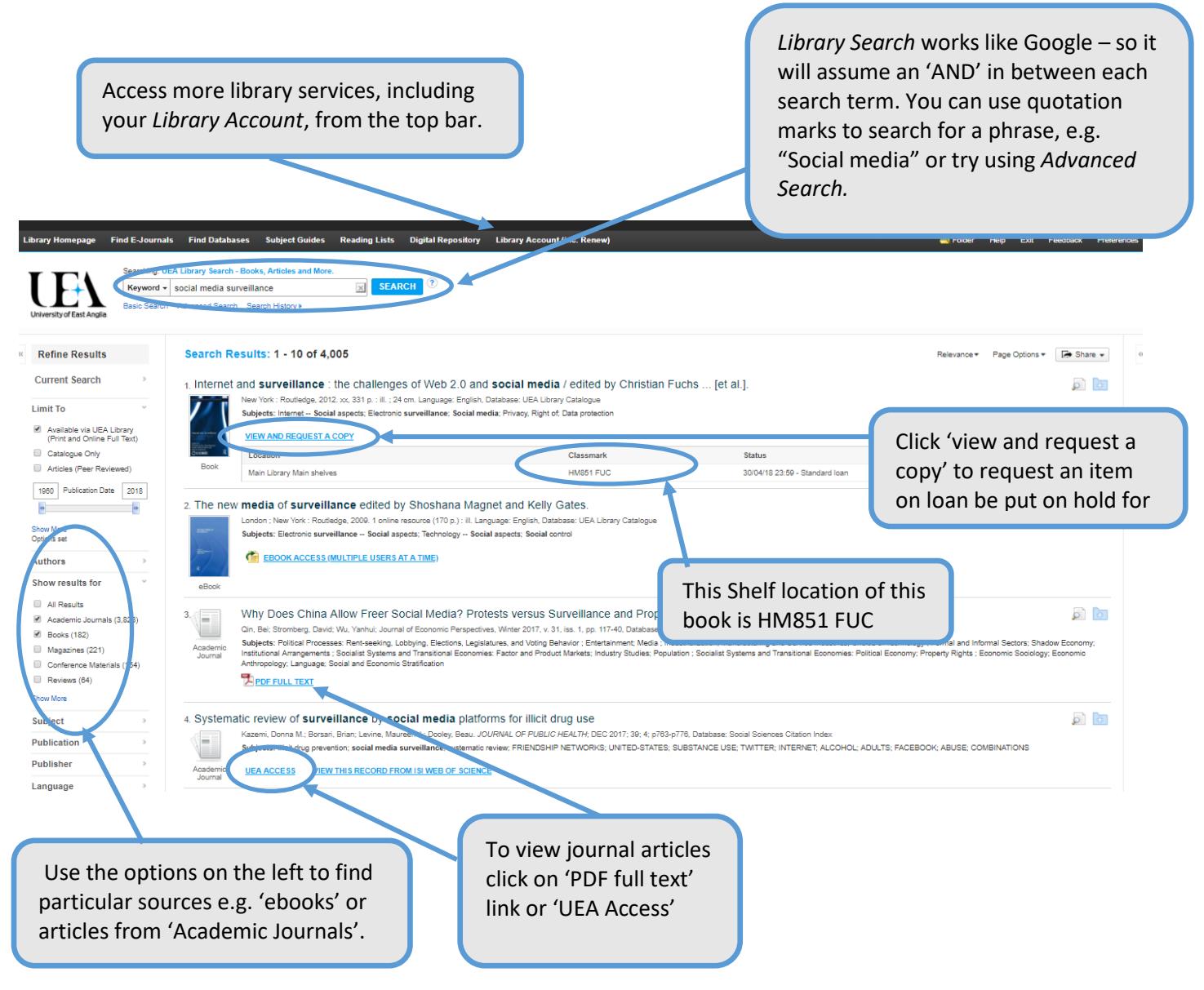

## Library search guide

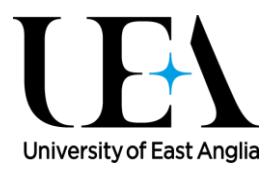

### **FIND E-JOURNALS**

Use the A-Z of e-journals to find out if we have a journal available online, and which years you can access. This can be very useful if you are looking for a specific journal article, for example:

Holmes, N. (2018), Engaging with assessment: Increasing student engagement through continuous assessment. *Active Learning In Higher Education*, 19 (1), pp. 23-34.

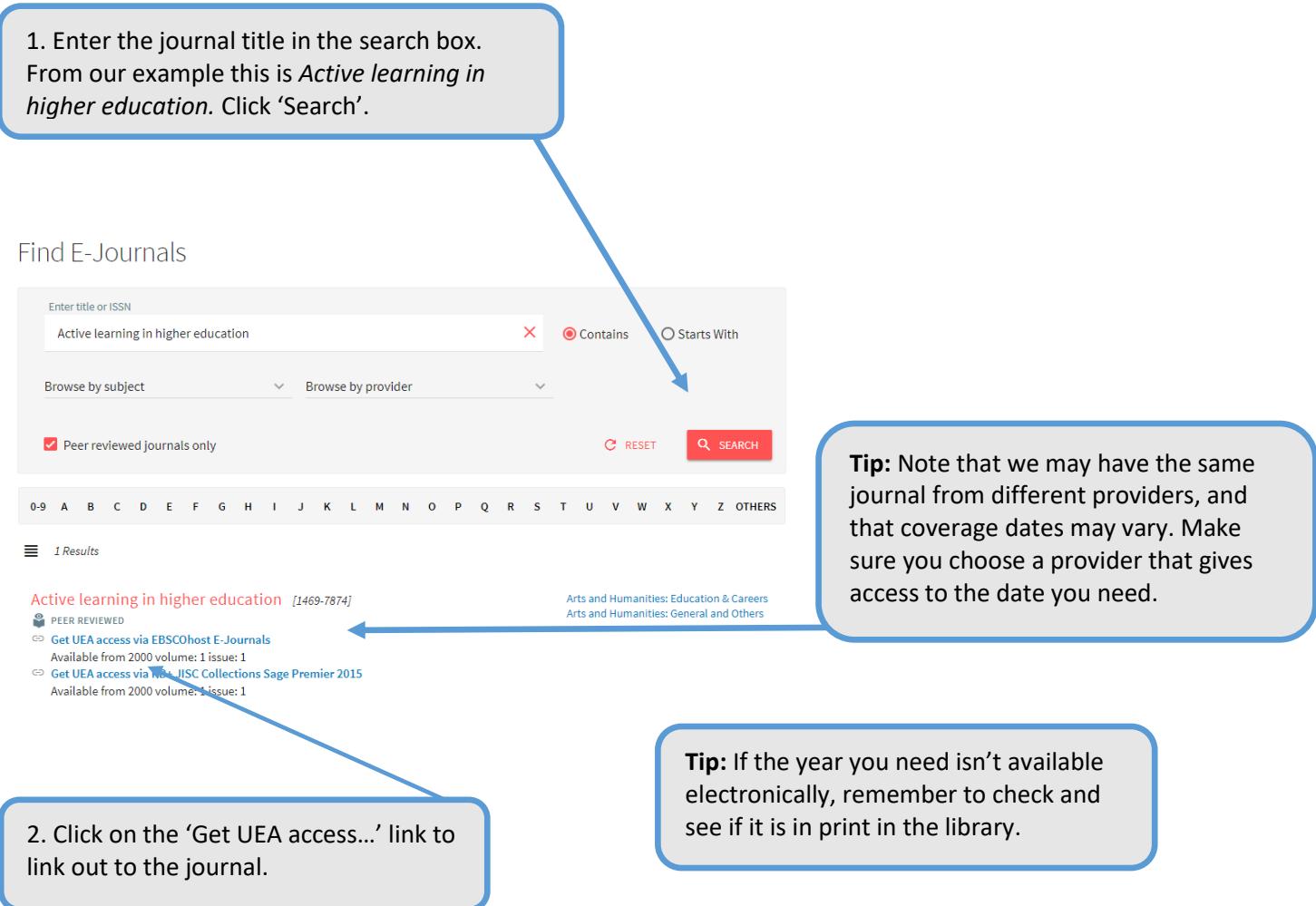

# Library search guide

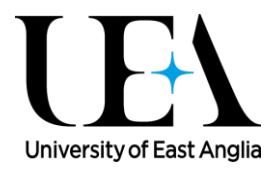

### **FIND DATABASES**

If you want to access other databases to search beyond Library Search, or if you want to access a specific resource, use the 'Find Databases' option to generate a list of resources for your subject.

ゝ

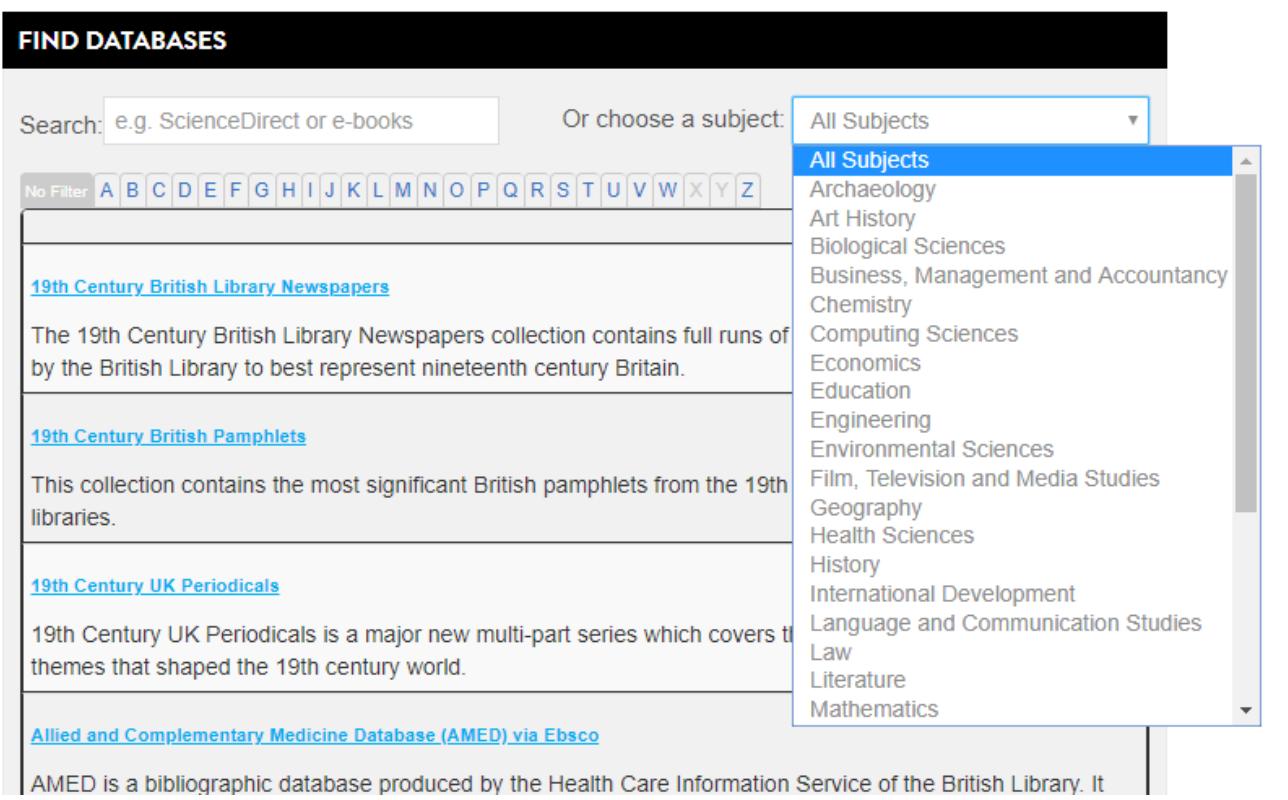